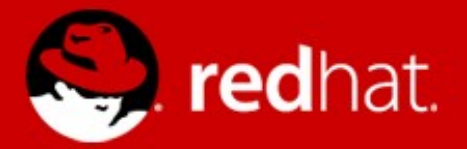

# **New DNSSEC Technologies**

Paul Wouters Senior software engineer, Red Hat February 9, 2015

## **\*.fedoraproject.org PGP keys now in DNSSEC**

- All Fedora Account System users have a [user@fedoraproject.org](mailto:user@fedoraproject.org) email
	- FAS web interface allows uploading PGP keyid (soon public keys itself)
- Publish PGP keys using DNSSEC
	- draft-ietf-openpgpkey
- Retrieve from DNSSEC using dig

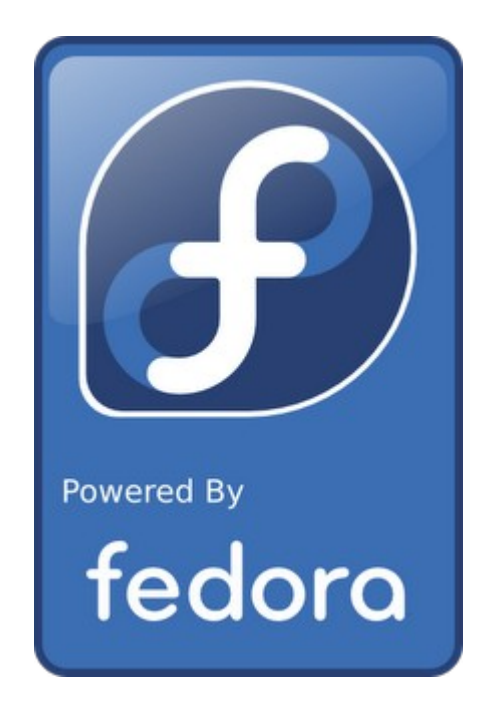

dig +short +vc type61 `printf paul|sha224sum|cut -f1 -d\ `. openpgpkey.nohats.calsed 's/ [^ ]\*//;s/\W//g'|xxd -r -p|gpg --import -n

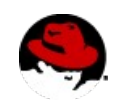

# **Managing PGP keys in DNS for humans**

- $\bullet$  openpgpkey command from the hash-slinger package
- create, verify and download keys
- missing features:
	- punycode support missing :)
	- **DNSSEC root key location confusion**
	- wrap long lines using ( braces ) syntax

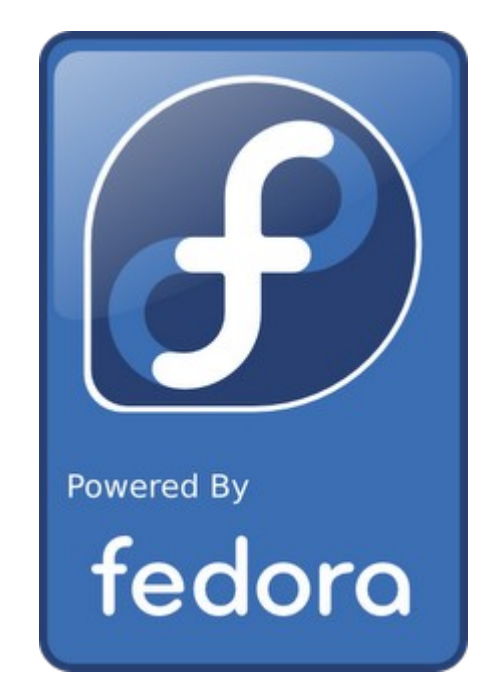

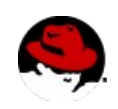

## **openpgpkey –fetch to download a PGP key**

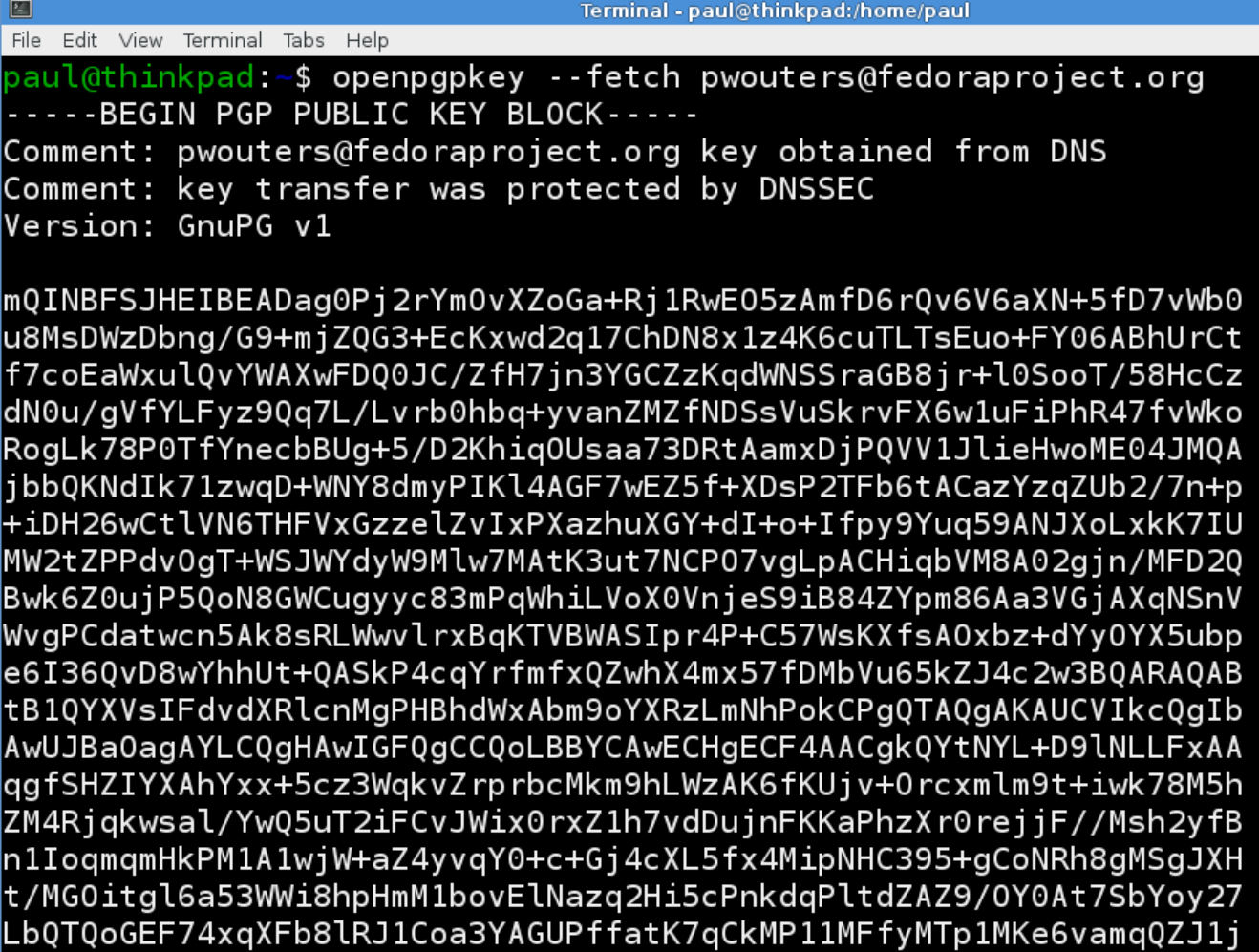

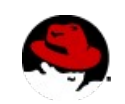

## **openpgpkey –create to create DNS record**

paul@thinkpad:-\$ openpgpkey --create pwouters@redhat.com --output rfc  $51$ ee6c7e62115584806d07c9c45b61862f6eba04df1228813d826808.\_openpgpkey.redhat.com. IN $\vert$ OPENPGPKEY mQENAz97DD0AAAEH/2hrtp4YrNMc0AAF8YbM8ryWl8uH/dTFzV2plMt+CVh7V5EGN7icm8n +aXUJeY+pvftjiXj0kvEJmc0llfbvG+4Bus4cn2NtM7Yy0kZLSE050bkn0E+WX9/ffbnXQcnk/E6DBnosIa xPCxnmL2SV6UtGNkbeC3tDcUWfrMtQaqkUhhqNgfD1p47HIrbPGnr4EX+Ck52HPe7/neo9WZ6XR4pWNQ50c lJXJfBpwZVpedx9f0ysARbH6uk4BQbxDGVUBj5S2n2oopnz4L+GvDW7ltcfZLjmaCoZUoH9eWMW35fJ4phr |a4k3CINDF8pquC+66kLEabffvEHW5xgGprXMJ+EABRGJARUDBSBUiSIB5xgGprXMJ+EBCPpeB/wOUux7udQ 0gJAMFVRbHMF+WUJ4Arb79IXF26S0W/mCv06ix2Mig/FZpNa/ubUC/tw6KB1kU5tBpbp6CZybj9TcMcbNRT |HhB3q908DjCpBlaNXZcwe08Itht4idmDnZfBEuRkSxgHwjU4DwAZb0JRHLlli75KQlLekF55ZsfFZt11Fe6| I0Ew6/UYaBWEcNPgruhJ5mlEf8iT1/xs/6qA+Jyc0Ql+qMwNbeP2U7p0wV8TQLFKfk+bQBrbjLzxdi7nM0G

paul@thinkpad:~\$ openpgpkey --create pwouters@redhat.com 51ee6c7e62115584806d07c9c45b61862f6eba04df1228813d826808.\_openpgpkey.redhat.com. IN TYPE61 \# 3053 99010d033f7b0c3d00000107ff686bb69e18acd31c380005f186ccf2bc9697cb87f dd4c5cd5da994cb7e09587b57910637b89c9bc9fe697509798fa9bdfb638978f492f10999c3a595f6ef 1bee01bace1c9f636d33b632d2464b484d39d1b927384f965fdfdf7db9d741c9e4fc4e83067a2c21ac4 f0b19e62f6495e94b463646de0b7b4371459faccb506aa914861a8d81f0f5a78ec722b6cf1a7af8117f 82939d873deeff9dea3d599e97478a56350e7472525725f069c1956979dc7d7f4cac0116c7eae938050 6f10c6554063e52da7da8a299f3e0bf86bc35bb96d71f64b8e6682a195281fd796316df97c9e2986b6b 893708834317ca6ab82fbaea42c469b7dfbc41d6e71806a6b5cc27e100051189011503052054892201e 71806a6b5cc27e10108fa5e07fc0e52ec7bb9d43480900c15545b1cc17e59427802b6fbf485c5dba4b4

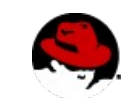

## **openpgpkey –verify to compare DNS with keyring**

paul@thinkpad:~\$ openpgpkey --fetch pwouters@fedoraproject.org | gpg --dry-run --import gpg: key 0x62D3582FE0FD94D2: "Paul Wouters <pwouters@redhat.com>" not changed gpg: Total number processed: 1 unchanged: 1 gpg: paul@thinkpad:~\$ openpgpkey --verify pwouters@fedoraproject.org All OPENPGPKEY records matched with content from the local keyring  $paul@thinkpad: -$$ 

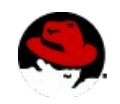

# **TODO: publishing Fedora distribution key**

- Use DNSSEC to publish the PGP used to sign all packages
- Problem:
	- Each version uses a different key
	- But using [fedora@fedoraproject.org](mailto:fedora@fedoraproject.org)

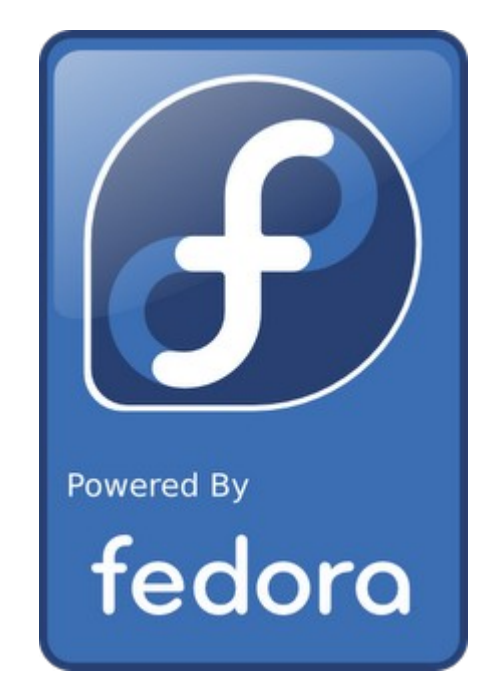

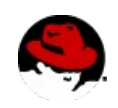

## **The hash-slinger package**

- openpgpkey: create, verify and download PGP keys using OPENPGPKEY records
- sshfp: create and verify SSH host keys using SSHFP records
- tlsa: create and verify SSL certificates using TLSA records (missing STARTTLS support)
- ipseckey: create IPSECKEY records for Libreswan IPsec (Opportunistic Encryption)

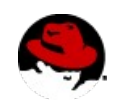

# **openpgpkey-milter – A reference implementation**

- A sendmail and postfix plugin to auto-encrypt email
- Uses OPENPGPKEY to find encryption key
- yum install openpgpkey-milter
- service openpgpkey-milter start
- add to /etc/postfix/main.cf: smtpd\_milters = inet:127.0.0.1:8890
- service postfix restart
- Biggest problem: it works (my email is routed from mx.nohats.ca to my own local mail server)

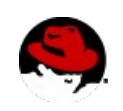

## **DNSSEC experience on laptops / phones**

- dnssec-trigger + unbound per default in Fedora 22
- Still need better integration with Network-Manager
- Roaming / switching networks, split-DNS and TTL
- Cache management (Should I stay or should I flush)
- More than 1 domain in split-DNS cannot be conveyed with DHCP or VPN (XAUTH)
- Touch "search domains" in /etc/resolv.org or not ?
- DNS over port 80/443 needs to maintain TCP connction (i.e via draft-ietf-dnsop-ens-chain-query)
- When do we trust the AD bit?

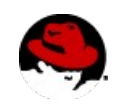

### **DNSSEC design for servers, virtual machines and containers**

- Very much a work in progress
- Avoid using a single caching resolver per container
- Avoid DNSSEC validation inside every application?
- Problems with trusting the hypervisor/host for AD bit?
- Root KSK rollover

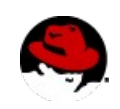

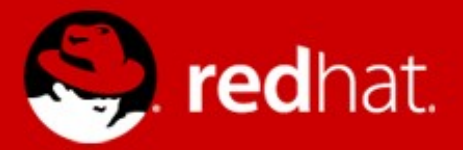

# **Current project: IPsec with DNSSEC**

Opportunistic IPsec to protect against pervasive monitoring

- Anonymous IPsec (march 2015) (draft-ietf-ipsecme-authnull)
- Single side DNSSEC authenticated IPsec using DNS triggers (april 2015)
- Cloud encryption using reverse-DNS (may 2015)
- Mutual authenticated IPsec (june 2015)
- End result: draft-opportunistic-ipsec